## SUB INIT DISPLAY (Disp\_Init)

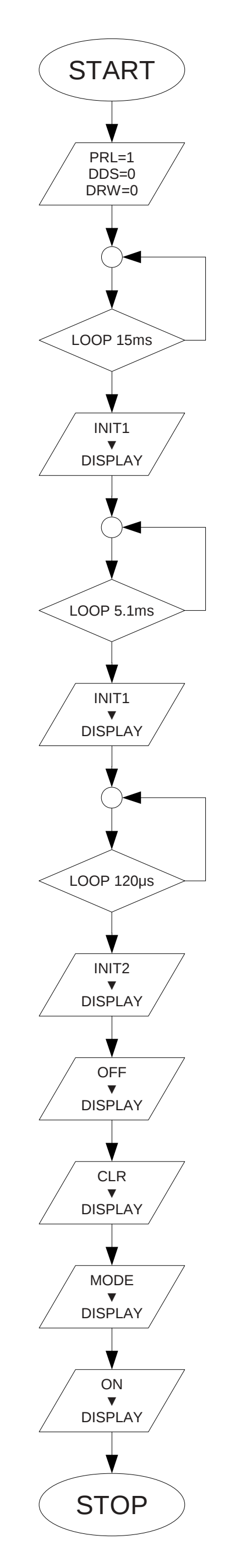